# **2.1 Abbildung der archivischen Erschließung in Findbuch und Tektonik**

#### Wo finden sich wichtige Erschließungsangaben in EAD(DDB)?

In EAD(DDB) lassen sich die alle üblichen Angaben der archivischen Erschließung (z.B. Titel, Laufzeit) wiedergeben. Dies ist auf allen Hierarchiebenen der archivischen Erschließung möglich (z.B. Titel und Laufzeit eines umfangreichen Tektonikastes, eines Bestandes, einer Bestandsklassifikationsebene, einer Aktenserie, einer Archivalieneinheit oder eines "Vorgangs"). Auf verschiedenen Hierarchieebenen können weitere Informationen hinzugefügt werden (z.B. die Angabe zum Erschließungsdatensatz zugehöriger Digitalisate auf den Ebenen "Archivale" und Vorgang"). Im Folgenden findet sich ein kurzer Überblick über einige wichtige Erschließungsangaben und die zugehörigen Elemente in EAD(DDB). Danach findet sich eine Erklärung zum Zusammenhang von Tektonik und Findbuch in EAD(DDB) sowie ein vereinfachter Überblick darüber, wie Erschließungsangaben in einer EAD(DDB)-Datei strukturiert und wiedergegeben werden.

### Wichtige Elemente in EAD(DDB)

[<c>](https://wiki.deutsche-digitale-bibliothek.de/pages/viewpage.action?pageId=25133275) (mit den Attributen [level](https://wiki.deutsche-digitale-bibliothek.de/display/DFD/level) und [id\)](https://wiki.deutsche-digitale-bibliothek.de/display/DFD/id) = Hüllenelement ("Karton") für jeden Erschließungsdatensatz, egal auf welcher Ebene (z.B. einen Bestand, eine Aktenserie oder ein einzelnes Archivale). Das Attribut [level](https://wiki.deutsche-digitale-bibliothek.de/display/DFD/level) gibt die Ebene des Erschließungsdatensatzes in der Erschließungshierarchie wieder (siehe unten). Wichtig ist, dass jedes c-Element unter dem Attribut [id](https://wiki.deutsche-digitale-bibliothek.de/display/DFD/id) eine eindeutige ID zur Identifikation erhält, damit alle Verzeichnungseinheiten fehlerfrei in die DDB und das Archivportal-D geladen werden können und um die Verknüpfung von Tektonik- und Findbuch-EAD herzustellen (siehe unten).

[<did>](https://wiki.deutsche-digitale-bibliothek.de/pages/viewpage.action?pageId=25133301) = Descriptive identification: Hüllenelement ("Karton") für die Elemente mit den wichtigsten Erschließungsangaben – kommt immer unterhalb von [<c>](https://wiki.deutsche-digitale-bibliothek.de/pages/viewpage.action?pageId=25133275) vor

[<unitid>](https://wiki.deutsche-digitale-bibliothek.de/pages/viewpage.action?pageId=25133403) = Unit ID: (Bestell-)Signatur

[<unittitle>](https://wiki.deutsche-digitale-bibliothek.de/pages/viewpage.action?pageId=25133405) = Titel

[<unitdate>](https://wiki.deutsche-digitale-bibliothek.de/pages/viewpage.action?pageId=25133401) = Laufzeit

[<scopecontent>](https://wiki.deutsche-digitale-bibliothek.de/pages/viewpage.action?pageId=25133381) = Scope and content: Bestandseinleitung

[<abstract>](https://wiki.deutsche-digitale-bibliothek.de/pages/viewpage.action?pageId=25133279) = Enthält/Darin-Vermerk

[<origination>](https://wiki.deutsche-digitale-bibliothek.de/pages/viewpage.action?pageId=25133352) = Provenienz

[<physdesc>](https://wiki.deutsche-digitale-bibliothek.de/pages/viewpage.action?pageId=25133360) = physische Beschreibung

[<langmaterial>](https://wiki.deutsche-digitale-bibliothek.de/pages/viewpage.action?pageId=25133336) = Sprache der Unterlagen

[<otherfindaid>](https://wiki.deutsche-digitale-bibliothek.de/pages/viewpage.action?pageId=25133354) = Link zum Onlinefindmittel des Archivs

[<accessrestrict>](https://wiki.deutsche-digitale-bibliothek.de/pages/viewpage.action?pageId=25133281) = Nutzungsbeschränkungen (z.B. Sperrfisten)

[<userestrict>](https://wiki.deutsche-digitale-bibliothek.de/pages/viewpage.action?pageId=25133407) = Lizenzen und Nutzungbedingungen des Archivs

[<odd>](https://wiki.deutsche-digitale-bibliothek.de/pages/viewpage.action?pageId=25133350) = Other descriptive data: Weitere Erschließungsangaben (für eigene, vom Archiv festgelegte Felder in der Erschließungssoftware)

[<daogrp>](https://wiki.deutsche-digitale-bibliothek.de/pages/viewpage.action?pageId=25133295) = Digital archival object group: Digitalisate

[<index>](https://wiki.deutsche-digitale-bibliothek.de/pages/viewpage.action?pageId=25133330) = Index/Schlagwörter

Eine genaue Beschreibung aller Elemente und Attribute finden Sie unter [4. EAD\(DDB\) Tag Library](https://wiki.deutsche-digitale-bibliothek.de/display/DFD/4.+EAD%28DDB%29+Tag+Library)

#### Erschließungshierarchie

Die Hierarchie in EAD(DDB) spiegelt die archivische Erschließung gemäß ISAD(G) mit den verschiedenen Erschließungsstufen vom Archiv über Tektonik, Bestand, Klassifikation, Serie, Archivale bis zum einzelnen Vorgang wider.

Im Unterschied zum [internationalen Standard](https://www.loc.gov/ead/) unterscheidet EAD(DDB) zwei Arten von Dokumenten: Die Finduch- und die Tektonik-EAD(DDB)-Datei. Diese Unterscheidung ist erforderlich gewesen, um auch die Daten von Archiven mit großen Mengen an Beständen in die Deutsche Digitale Bibliothek oder ins Archivportal-D zu laden. Jedes Archiv hat eine Tektonik-EAD, in welcher die allgemeinen Informationen zum Archiv selbst sowie die Beständestruktur (Tektonik) des Archivs festgehalten sind:

Archiv Beständegruppen und Untergruppen einzelne Bestände

Daneben gibt es für jeden Bestand eine eigene Findbuch-EAD, in welcher die Erschließungsangaben für den Gesamtbestand sowie die jeweiligen Verzeichnungseinheiten des Bestandes (ggf. geordnet nach verschiedenen Gliederungsebenen und Serien) zu finden sind:

Bestand Gliederung/Klassifikation des Bestandes Archivalienserien Verzeichnungseinheiten/Archivalien Vorgänge/Einzeldokumente innerhalb von Verzeichnungseinheiten

Die Angabe der Erschließungsstufe findet sich immer im Attribut [level](https://wiki.deutsche-digitale-bibliothek.de/display/DFD/level) bei den jeweiligen [<c>](https://wiki.deutsche-digitale-bibliothek.de/pages/viewpage.action?pageId=25133275)-Elementen (<c level="...">):

Tektonik-EAD:

- $\bullet$  <c level="collection"> = Archiv
- $\bullet$  <c level="class"> = Tektonikebene
- <c level="series"> = Bestandsserie (selten)
- $\bullet$  <c level="file"> = Bestand

Findbuch-EAD:

- $\bullet$  <c level="collection"> = Bestand
- <c level="class"> = Klassifikationsebene
- $\bullet$  <c level="series"> = Serie
- $\bullet$  <c level="file"> = Archivale
- <c level="item"> = Vorgang

Tektonik-EAD und Findbuch-EAD sind über die IDs der Bestände, die in beiden Dateien vorkommen, miteinander verknüpft:

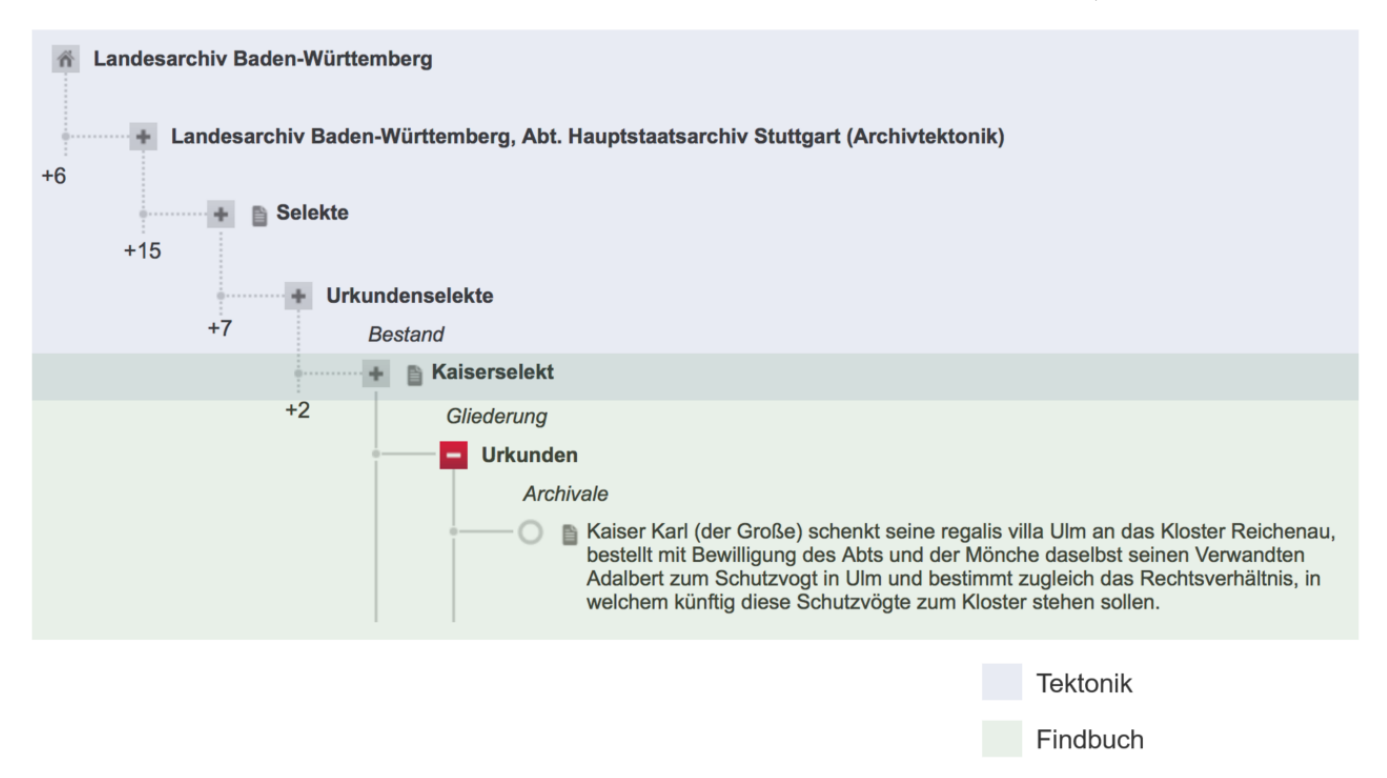

## Überblick zum Aufbau einer EAD(DDB)-Datei

Vereinfachte Darstellung Findbuch-EAD:

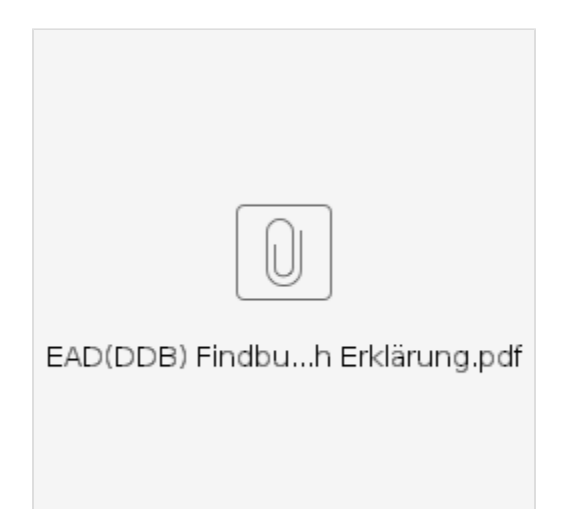

Vereinfachte Darstellung Tektonik-EAD:

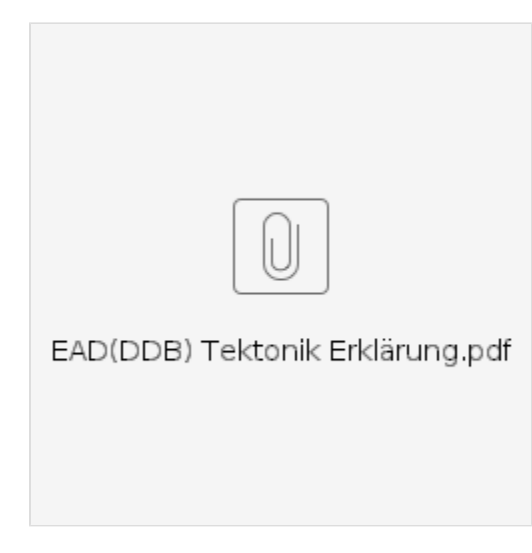